## Podstawy energetyki komunalnej - opis przedmiotu

## Informacje ogólne

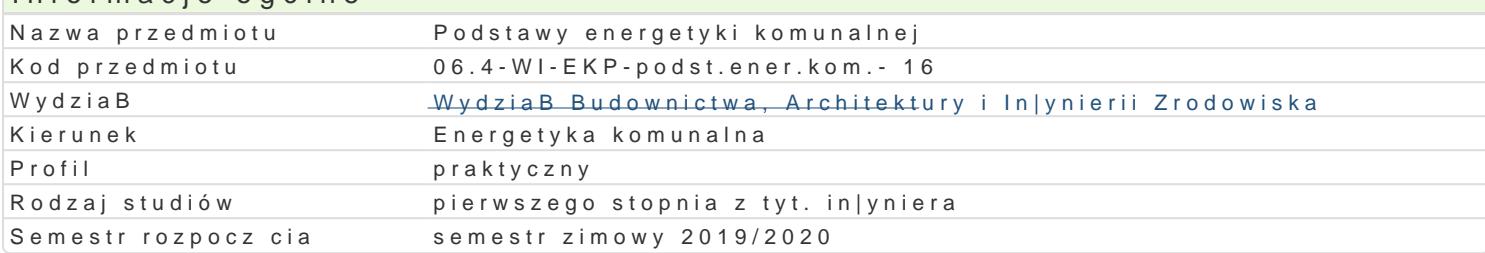

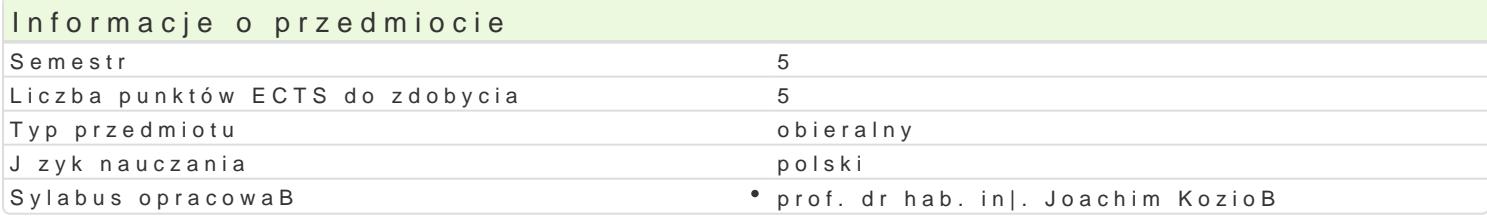

#### Formy zaj

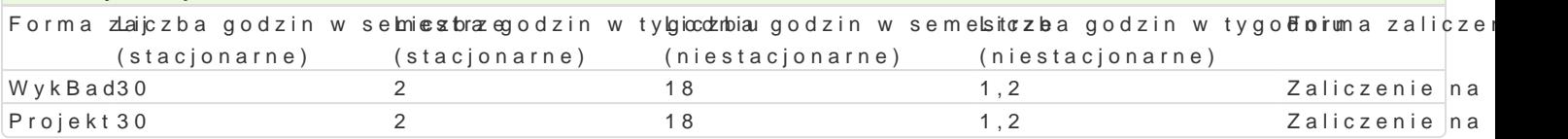

## Cel przedmiotu

Zapoznanie studentów z wiedz z zakresu podstaw energetyki komunalnej.

#### Wymagania wst pne

Formalne: zaliczone przedmioty: Termodynamika techniczna, BezpieczeDstwo energetyczne.

Nieformalne: brak

#### Zakres tematyczny

#### Metody ksztaBcenia

Program wykBadów:

Jako[ |ycia - grupy potrzeb. Komunalne systemy energetyczne i ekologiczne. Wytwarzanie ciepBa i e parowe i parowo gazowe, ciepBownie, kotBownie lokalne, kotBy retortowe i kondensacyjne. Sieci i w Zastosowanie odnawialnych zródeB energii.

Program wiczeD projektowych:

Opracowanie audytu i [wiadectwa charakterystyki energetycznej przykBadowego budynku.

# Efekty uczenia si i metody weryfikacji osigania efektów uczenia si

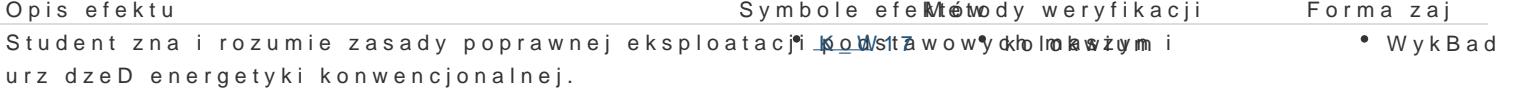

Student zna podstawowe technologie energetyki konW.sKn\_d/j/dn&alnej°, kjodlokaweyimoraz \* \* \* WykBad energetyki zródeB odnawialnych, zna zasady ich projektowania i eksploatacji.

Student potrafi rozwi zywa proste zagadnienia elektroenergetyki. przygotowanie projektu \* Projekt

Student posiada umiej tno [projektowania i oceny tecKhinko Po4gii eneprogeytog kitowanie projektu \* Projekt odnawialnej.

Student potrafi rozpozna schematy technologii energ**Ktyt2** bych. Przygotowanie projektu Projekt

Student ma [wiadomo[ wa|no[ci i zrozumienia pozatedohnkoznych aspsatówcije i ocena umiejWyceBcad skutków dziaBalno[ci in|ynierskiej, w tym jej wpBywu na [rodowiskpor,aktzywżnzyannejsnzutlyemnta \* Projekt odpowiedzialno[ci za podejmowane decyzje.

## Warunki zaliczenia

- Wykład warunkiem zaliczeń jest uzyskanie pozytywnej oceny z zaliczenia końcowego. 4 pytania problemowo rachunkowe, oceniane od 0 do 10 punktów: 0-19 niedostateczna; 20-24 – dostateczna; 25-27 - plus dostateczna; 28-32 – dobra; 33-36 - plus dobra; 37-40 - bardzo dobra.
- Projekt warunkiem zaliczenia jest uzyskanie pozytywnej oceny opracowanego audytu i świadectwa charakterystyki energetycznej budynku.
- Ocena końcowa jest średnią ważoną ocen wszystkich elementów składowych kształcenia (uwzględniającą jako wagę liczbę godzin w poszczególnych elementach).

#### Literatura podstawowa

- 1. Szargut J., Ziębik A.: Podstawy energetyki cieplnej. Wydawnictwo Naukowe PWN, Warszawa , 2000.
- 2. Kozioł J. (red.): Przegląd uwarunkowań i metod oceny efektywności wykorzystania odnawialnych źródeł energii w budownictwie. Monografia . Wydawnictwo Pol. Śl., Gliwice 2012

#### Literatura uzupełniająca

- 1. Zarządzenie energią w budynkach szkolnych. Etykiety energetyczne. poradnik. Stowarzyszenie Gmin Polska Sieć "Energie Cites". Kraków, 2006.
- 2. Popiołek M., Robakiewicz M.: Audyty energetyczne i remontowe. Biblioteka Fundacji Poszanowania Energii. Warszawa, 2009

### Uwagi

Limit osób w grupie projektowej: 14.

Zmodyfikowane przez dr inż. Piotr Ziembicki (ostatnia modyfikacja: 11-05-2019 18:21)

Wygenerowano automatycznie z systemu SylabUZ